**ISSN 2518-170X (Online), ISSN 2224-5278 (Print)**

### ҚАЗАҚСТАН РЕСПУБЛИКАСЫ ҰЛТТЫҚ ҒЫЛЫМ АКАДЕМИЯСЫ Satbayev University

# **Х А Б А Р Л А Р Ы**

## **ИЗВЕСТИЯ**

НАЦИОНАЛЬНОЙ АКАДЕМИИ НАУК РЕСПУБЛИКИ КАЗАХСТАН Satbayev University

# **N E W S**

OF THE ACADEMY OF SCIENCES OF THE REPUBLIC OF KAZAKHSTAN Satbayev University

## **SERIES OF GEOLOGY AND TECHNICAL SCIENCES**

## **5 (449)**

## **SEPTEMBER – OCTOBER 2021**

THE JOURNAL WAS FOUNDED IN 1940

PUBLISHED 6 TIMES A YEAR

ALMATY, NAS RK

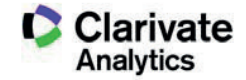

MAS RK is pleased to announce that News of NAS RK. Series of geology and technical sciences scientific journal has been accepted for indexing in the Emerging Sources Citation Index, a new edition of Web of Science. Content in this index is under consideration by Clarivate Analytics to be *accepted in the Science Citation Index Expanded, the Social Sciences Citation Index, and the Arts**accepted in the Science Citation Index Expanded, the Social Sciences Citation Index, and the Arts* accepted in the Science Challon muex Expanded, the Social Sciences Challon muex, and the Arts<br>& Humanities Citation Index. The quality and depth of content Web of Science offers to researchers, authors, publishers, and institutions sets it apart from other research databases. The inclusion of *News of NAS RK. Series of geology and technical sciences in the Emerging Sources Citation Index demonstrates our dedication to providing the most relevant and influential content of geology Index demonstrates our dedication to providing the most relevant and influential content of geology* and engineering sciences to our community. *& Humanities Citation Index. The quality and depth of content Web of Science offers to researchers,*  ries our deuication to providing the most relevant and inhuential content or geometry

Қазақстан Республикасы Ұлттық ғылым академиясы «ҚР ҰҒА Хабарлары. Геология және  $r$ исиникалық ғылымдар сериясы» ғылыми журналының Web of Science-тің жаңаланған *техникалық ғылымдар сериясы» ғылымда нұсқасы Emerging Sources Citation Index-те индекстелуге қабылданғанын хабарлайды. Бұл адалдығымызды білдіреді. индекстелу барысында Clarivate Analytics компаниясы журналды одан әрі the Science Citation*  Index Expanded, the Social Sciences Citation Index және the Arts & Humanities Citation Index-ке *қабылдау мәселесін қарастыруда. Webof Science зерттеушілер, авторлар, баспашылар мен наук» был принят для индексирования в Emerging Sources Citation Index, обновленной версии*  мекемелерге контент тереңдігі мен сапасын ұсынады. ҚР ҰҒА Хабарлары. Геология және *техникалық ғылымдар сериясы Emerging Sources Citation Index-ке енуі біздің қоғамдастық Expanded, the Social Sciences Citation Index и the Arts & Humanities Citation Index. Web of*  үшін ең өзекті және беделді геология және техникалық ғылымдар бойынша контентке *адалдығымызды білдіреді. үшін ең өзекті және беделді геология және техникалық ғылымдар бойынша контентке Web of Science. Содержание в этом индексировании находится в стадии рассмотрения издателей и учреждений. Включение Известия НАН РК. Серия геологии и технических наук в Emerging Sources Citation Index демонстрирует нашу приверженность к наиболее* 

*НАН РК сообщает, что научный журнал «Известия НАН РК. Серия геологии и технических сообщества.наук» был принят для индексирования в Emerging Sources Citation Index, обновленной версии Web of Science. Содержание в этом индексировании находится в стадии рассмотрения компанией Clarivate Analytics для дальнейшего принятия журнала в the Science Citation Index Expanded, the Social Sciences Citation Index и the Arts & Humanities Citation Index. Web of Science предлагает качество и глубину контента для исследователей, авторов, издателей и учреждений. Включение Известия НАН РК. Серия геологии и технических наук в Emerging Sources Citation Index демонстрирует нашу приверженность к наиболее актуальному и влиятельному контенту по геологии и техническим наукам для нашего сообщества.*

#### **Бас редактор**

**ЖҰРЫНОВ Мұрат Жұрынұлы,** химия ғылымдарының докторы, профессор, ҚР ҰҒА академигі, Қазақстан Республикасы Ұлттық Ғылым академиясының президенті, АҚ «Д.В. Сокольский атындағы отын, катализ және электрохимия институтының» бас директоры (Алматы, Қазақстан) H = 4

#### **Редакциялық алқа:**

**ӘБСАМЕТОВ Мәліс Құдысұлы** (бас редактордың орынбасары), геология-минералогия ғылымдарының докторы, профессор, ҚР ҰҒА академигі, «У.М. Ахмедсафина атындағы гидрогеология және геоэкология институтының» директоры (Алматы, Қазақстан)  $H = 2$ 

**ЖОЛТАЕВ Герой Жолтайұлы** (бас редактордың орынбасары), геология-минералогия ғылымдарының докторы, профессор, Қ.И. Сатпаев атындағы геология ғылымдары институтының директоры (Алматы, Қазақстан) Н=2

**СНОУ Дэниел,** Рһ.D, қауымдастырылған профессор, Небраска университетінің Су ғылымдары зертханасының директоры (Небраска штаты, АҚШ) H = 32

**ЗЕЛЬТМАН Реймар,** Рһ.D, табиғи тарих мұражайының Жер туралы ғылымдар бөлімінде петрология және пайдалы қазбалар кен орындары саласындағы зерттеулердің жетекшісі (Лондон, Англия) H = 37

**ПАНФИЛОВ Михаил Борисович,** техника ғылымдарының докторы, Нанси университетінің профессоры (Нанси, Франция) Н=15

**ШЕН Пин,** Рһ.D, Қытай геологиялық қоғамының тау геологиясы комитеті директорының орынбасары, Американдық экономикалық геологтар қауымдастығының мүшесі (Пекин, Қытай)  $H = 25$ 

**ФИШЕР Аксель,** Ph.D, Дрезден техникалық университетінің қауымдастырылған профессоры (Дрезден, Берлин) Н = 6

**КОНТОРОВИЧ Алексей Эмильевич,** геология-минералогия ғылымдарының докторы, профессор, РҒА академигі, А.А. Трофимука атындағы мұнай-газ геологиясы және геофизика институты (Новосибирск, Ресей) H = 19

**АБСАДЫКОВ Бахыт Нарикбайұлы,** техника ғылымдарының докторы, профессор, ҚР ҰҒА корреспондент-мүшесі, А.Б. Бектұров атындағы химия ғылымдары институты (Алматы, Қазақстан) H = 5

**АГАБЕКОВ Владимир Енокович,** химия ғылымдарының докторы, Беларусь ҰҒА академигі, Жаңа материалдар химиясы институтының құрметті директоры (Минск, Беларусь)  $H = 13$ 

**КАТАЛИН Стефан,** Рһ.D, Дрезден техникалық университетінің қауымдастырылған профессоры (Дрезден, Берлин) Н = 20<br>**СЕЙТМҰРАТОВА Элеонора** 

**СЕЙТМҰРАТОВА Элеонора Юсуповна,** геология-минералогия ғылымдарының докторы, профессор, ҚР ҰҒА корреспондент-мүшесі, Қ.И. Сатпаев атындағы Геология ғылымдары институты зертханасының меңгерушісі (Алматы, Қазақстан) Н=11

**САҒЫНТАЕВ Жанай,** Ph.D, қауымдастырылған профессор, Назарбаев университеті (Нұр-Сұлтан, Қазақстан) H = 11

**ФРАТТИНИ Паоло,** Рһ.D, Бикокк Милан университеті қауымдастырылған профессоры (Милан, Италия) H = 28

### **«ҚР ҰҒА Хабарлары. Геология және техникалық ғылымдар сериясы». ISSN 2518-170X (Online),**

#### **ISSN 2224-5278 (Print)**

Меншіктеуші: «Қазақстан Республикасының Ұлттық ғылым академиясы» РҚБ (Алматы қ.).

Қазақстан Республикасының Ақпарат және қоғамдық даму министрлiгiнің Ақпарат комитетінде 29.07.2020 ж. берілген **№ KZ39VPY00025420** мерзімдік басылым тіркеуіне қойылу туралы куәлік. Тақырыптық бағыты: *геология, мұнай және газды өңдеудің химиялық технологиялары, мұнай* 

*химиясы, металдарды алу және олардың қосындыларының технологиясы.*

Мерзімділігі: жылына 6 рет.

Тиражы: 300 дана.

Редакцияның мекен-жайы:050010, Алматы қ., Шевченко көш., 28, 219 бөл., тел.: 272-13-19 http://www.geolog-technical.kz/index.php/en/

© Қазақстан Республикасының Ұлттық ғылым академиясы, 2021

Типографияның мекен-жайы: «Аруна» ЖК, Алматы қ., Мұратбаев көш., 75.

#### **Главный редактор**

**ЖУРИНОВ Мурат Журинович,** доктор химических наук, профессор, академик НАН РК, президент Национальной академии наук Республики Казахстан, генеральный директор АО «Институт топлива, катализа и электрохимии им. Д.В. Сокольского» (Алматы, Казахстан)  $H = 4$ 

#### Редакционная коллегия:

**АБСАМЕТОВ Малис Кудысович,** (заместитель главного редактора), доктор геологоминералогических наук, профессор, академик НАН РК, директор Института гидрогеологии и геоэкологии им. У.М. Ахмедсафина (Алматы, Казахстан) H = 2

**ЖОЛТАЕВ Герой Жолтаевич,** (заместитель главного редактора), доктор геологоминералогических наук, профессор, директор Института геологических наук им. К.И.Сатпаева (Алматы, Казахстан) Н=2

**СНОУ Дэниел,** Ph.D, ассоциированный профессор, директор Лаборатории водных наук университета Небраски (штат Небраска, США) H = 32

**ЗЕЛЬТМАН Реймар,** Ph.D, руководитель исследований в области петрологии и месторождений полезных ископаемых в Отделе наук о Земле Музея естественной истории (Лондон, Англия) H = 37

**ПАНФИЛОВ Михаил Борисович,** доктор технических наук, профессор Университета Нанси (Нанси, Франция) Н=15

**ШЕН Пин,** Ph.D, заместитель директора Комитета по горной геологии Китайского геологического общества, член Американской ассоциации экономических геологов (Пекин, Китай)  $H = 25$ 

**ФИШЕР Аксель,** ассоциированный профессор, Ph.D, технический университет Дрезден (Дрезден, Берлин)  $H = 6$ 

**КОНТОРОВИЧ Алексей Эмильевич,** доктор геолого-минералогических наук, профессор, академик РАН, Институт нефтегазовой геологии и геофизики им. А.А. Трофимука СО РАН (Новосибирск, Россия)  $H = 19$ 

**АБСАДЫКОВ Бахыт Нарикбаевич,** доктор технических наук, профессор, членкорреспондент НАН РК, Институт химических наук им. А.Б. Бектурова (Алматы, Казахстан)  $H = 5$ 

**АГАБЕКОВ Владимир Енокович,** доктор химических наук, академик НАН Беларуси, почетный директор Института химии новых материалов (Минск, Беларусь)  $H = 13$ 

**КАТАЛИН Стефан,** Ph.D, ассоциированный профессор, Технический университет  $(I_{\text{De3}A}$ ен, Берлин)  $H = 20$ 

**СЕЙТМУРАТОВА Элеонора Юсуповна,** доктор геолого-минералогических наук, профессор, член-корреспондент НАН РК, заведующая лаборатории Института геологических наук им. К.И. Сатпаева (Алматы, Казахстан) Н=11

**САГИНТАЕВ Жанай,** Ph.D, ассоциированный профессор, Назарбаев университет (Нурсултан, Казахстан) H = 11

**ФРАТТИНИ Паоло,** Ph.D, ассоциированный профессор, Миланский университет Бикокк (Милан, Италия) H = 28

**«Известия НАН РК. Серия геологии и технических наук». ISSN 2518-170X (Online), ISSN 2224-5278 (Print)**

Собственник: Республиканское общественное объединение «Национальная академия наук Республики Казахстан» (г. Алматы).

Свидетельство о постановке на учет периодического печатного издания в Комитете информации Министерства информации и общественного развития Республики Казахстан **№ KZ39VPY00025420,**  выданное 29.07.2020 г.

Тематическая направленность: *геология, химические технологии переработки нефти и газа, нефтехимия, технологии извлечения металлов и их соеденений.*

Периодичность: 6 раз в год.

Тираж: 300 экземпляров.

Адрес редакции: 050010, г. Алматы, ул. Шевченко, 28, оф. 219, тел.: 272-13-19 http://www.geolog-technical.kz/index.php/en/

© Национальная академия наук Республики Казахстан, 2021

Адрес типографии: ИП «Аруна», г. Алматы, ул. Муратбаева, 75.

**ZHURINOV Murat Zhurinovich,** doctor of chemistry, professor, academician of NAS RK, president of the National Academy of Sciences of the Republic of Kazakhstan, general director of JSC "Institute of fuel, catalysis and electrochemistry named after D.V. Sokolsky» (Almaty, Kazakhstan)  $H = 4$ 

#### **Editorial board:**

**ABSAMETOV Malis Kudysovich,** (deputy editor-in-chief), doctor of geological and mineralogical sciences, professor, academician of NAS RK, director of the Akhmedsafin Institute of hydrogeology and hydrophysics (Almaty, Kazakhstan)  $H = 2$ 

**ZHOLTAEV Geroy Zholtaevich,** (deputy editor-in-chief), doctor of geological and mineralogical sciences, professor, director of the institute of geological sciences named after K.I. Satpayev (Almaty, Kazakhstan) Н=2

**SNOW Daniel,** Ph.D, associate professor, director of the labotatory of water sciences, Nebraska University (Nebraska, USA)  $H = 32$ 

**Zeltman Reymar,** Ph.D, head of research department in petrology and mineral deposits in the Earth sciences section of the museum of natural history (London, England)  $H = 37$ 

**PANFILOV Mikhail Borisovich,** doctor of technical sciences, professor at the Nancy University (Nancy, France) Н=15

**SHEN Ping,** Ph.D, deputy director of the Committee for Mining geology of the China geological Society, Fellow of the American association of economic geologists (Beijing, China)  $H = 25$ 

**FISCHER Axel,** Ph.D, associate professor, Dresden University of technology (Dresden, Germany)  $H = 6$ 

**KONTOROVICH Aleksey Emilievich,** doctor of geological and mineralogical sciences, professor, academician of RAS, Trofimuk Institute of petroleum geology and geophysics SB RAS (Novosibirsk, Russia)  $H = 19$ 

**ABSADYKOV Bakhyt Narikbaevich,** doctor of technical sciences, professor, corresponding member of NAS RK, Bekturov Institute of chemical sciences (Almaty, Kazakhstan)  $H = 5$ 

**AGABEKOV Vladimir Enokovich,** doctor of chemistry, academician of NAS of Belarus, honorary director of the Institute of chemistry of new materials (Minsk, Belarus)  $H = 13$ 

**KATALIN Stephan,** Ph.D, associate professor, Technical university (Dresden, Berlin)  $H = 20$ **SEITMURATOVA Eleonora Yusupovna,** doctor of geological and mineralogical sciences, professor, corresponding member of NAS RK, head of the laboratory of the Institute of geological sciences named after K.I. Satpayev (Almaty, Kazakhstan) H=11

**SAGINTAYEV Zhanay,** Ph.D, associate professor, Nazarbayev University (Nursultan, Kazakhstan)  $H = 11$ 

**FRATTINI Paolo,** Ph.D, associate professor, university of Milano-Bicocca (Milan, Italy) H = 28

#### **News of the National Academy of Sciences of the Republic of Kazakhstan. Series of geology and technology sciences.**

#### **ISSN 2518-170X (Online),**

#### **ISSN 2224-5278 (Print)**

Owner: RPA «National Academy of Sciences of the Republic of Kazakhstan» (Almaty).

The certificate of registration of a periodical printed publication in the Committee of information of the Ministry of Information and Social Development of the Republic of Kazakhstan **No. KZ39VPY00025420,**  issued 29.07.2020.

Thematic scope: *geology, chemical technologies for oil and gas processing, petrochemistry, technologies for extracting metals and their connections.*

Periodicity: 6 times a year.

Circulation: 300 copies.

Editorial address: 28, Shevchenko str., of. 219, Almaty, 050010, tel. 272-13-19 http://www.geolog-technical.kz/index.php/en/

© National Academy of Sciences of the Republic of Kazakhstan, 2021

Address of printing house: ST «Aruna», 75, Muratbayev str, Almaty.

#### **NEWS** OF THE NATIONAL ACADEMY OF SCIENCES OF THE REPUBLIC OF KAZAKHSTAN **SERIES OF GEOLOGYAND TECHNICAL SCIENCES ISSN 2224-5278** Volume 5, Number 449 (2021), 137-145 *https://doi.org/10.32014/2021.2518-170X.107*

UDC 550.8.05:004.942 IRSTI 20.23.27

#### **Temirbekov N.M.1\*, Los V.L.2 , Baigereyev D.R.3 , Temirbekova L.N.4**

<sup>1</sup> National Engineering Academy of the Republic of Kazakhstan, Almaty, Kazakhstan; <sup>2</sup> Academy of Mineral Resources of the Republic of Kazakhstan, Almaty, Kazakhstan;<br><sup>3</sup> Amanzholov University, Ust-Kamenogorsk, Kazakhstan; <sup>3</sup> Amanzholov University, Ust-Kamenogorsk, Kazakhstan; Abai Kazakh National Pedagogical University, Almaty, Kazakhstan. E-mail: temirbekov@rambler.ru

#### **MODULE OF THE GEOINFORMATION SYSTEM FOR ANALYSIS OF GEOCHEMICAL FIELDS BASED ON MATHEMATICAL MODELING AND DIGITAL PREDICTION METHODS**

**Abstract**: This paper describes the software module of the geographic information system, developed in the framework of research on methods for intelligent detection of anomalies for deep exploration of deposits. The module is based on the use of a mathematical model for determining the distribution field of a chemical element at a given depth given by the Fredholm integral equation with a Poisson kernel. The software module contains the implementation of algorithms for solving the indicated inverse problem for predictive calculations of the concentration of chemical elements based on measurement data on the day surface, as well as a number of auxiliary capabilities. The algorithm is implemented using the M. Lavrentiev regularization method and the Landweber iteration method. The results of predictive calculations are displayed on the map of the QGIS geoinformation system. The paper describes the structure of the software module and the process of its development, as well as the algorithm of QGIS user actions for interacting with the functions of the module. Implemented module is able to import the initial data obtained as a result of field and laboratory research into the databaseautomatically. The geographic information system database contains data on 29 chemical elements at 3920 points of material sampling in the Novo-Khairuzovsky area of southern Altai, located on the territory of Kazakhstan. The approbation of the mathematical model was carried out by comparing the calculated data with empirical data for gold. On the basis of the comparative analysis, it was concluded that the mathematical model makes it possible to recover the distribution field of chemical elements at a given depth of occurrence with an acceptable accuracy.

**Key words:** Geoinformatics, geographic information system, geographic information system module, exploration geochemistry, mathematical model.

**Introduction.** Geochemical searches for mineral deposits are based on the detection of abnormal concentrations of chemical elements or their compounds in rocks, loose sediments, soils, plants, waters and the surface atmosphere.

The most important tool in the geochemical search for minerals is geochemical mapping. As a result of geochemical mapping, maps and graphs of the contents of mineral indicator elements are compiled, for which the interpretation of the identified geochemical anomalies is carried outtaking into account geological and other data; as a rule, only a few of them correspond to industrial deposits. Therefore, the assessment of geochemical anomalies requires a thorough analysis of the scattering conditions and the concentration of chemical elements based on the theoretical laws of geochemistry.

There are a large number of different methods and techniques for developing geoinformation systems (GIS) and their modules. In the work of Yu. I. Shokin, V. P. Potapov [1], a brief analysis of the current state of geoinformation systems is given and promising directions of their development based on modern information technologies (cloud and intelligent systems, big data processing methods) are considered, examples of specific implementations are given in relation to solving problems of mining regions. The pace of development and development of geoinformation systems and technologies can be traced in [2-11].

In the work of R.G. Zuo, E.J.M. Carranza, J. Wang [12], geoinformatics is applied in geological exploration geochemistry for spatial analysis and data visualization. It provides advantages in the study of geochemical patterns and the identification of geochemical anomalies. In the work of M. Yousefi, O.P. Kreuzer, V. Nykanen, J.M.A. Hronsky [13], the careful transfer of conceptual ore deposits into effective maps aimed at exploration<br>is considered and an amelastics information rates (ISD) is presented. The maps are of the ISD is contention is considered and an exploration information system (ISR) is proposed. The purpose of the ISR is exploration, which displays the components of the target mineral system by automatically converting and combining them  $\frac{1}{2}$ . into a set of weighted factual data (proxy maps), as a result, a map of the prospects of minerals is created. In the the random formula neural networks and the random formula neural networks and the random formula neural study of T. Sun, F. Chen, L.X. Zhong, W.M. Liu, Y. Wang [14], machine learning methods such as the support vector machine, artificial neural networks and the random forest method were used to map the prospects<br>vector machine, artificial neural networks and the random forest method were used to map the prospects of minerals based on GIS. A comparative analysis of these methods showed that the random forest method surpassed the other two models, achieving greater consistency with respect to changes in model parameters and better prediction accuracy. The article by Y.H. Xiong, R.G. Zuo [15] trains an autoencoder network for encoding and reconstructing a population of geochemical samples with unknown complex multidimensional probability distributions. During training, small probability samples make a negligible contribution to the autoencoder network. These samples can be recognized by the trained model as abnormal samples due to their relatively higher recovered errors. study of geochemical patterns and the identification of geochemical anomalies. In the work of M. In the work of R.G. Zuo, E.J.M. Carranza, J. Wang [12], geoinformatics is applied in geological exploration which displays the components of the target mineral system (15K) is proposed. The purpose of the 15K is exploration,<br>which displays the components of the target mineral system by automatically converting and combining them into a set of weighted factual data (proxy maps), as a result, a map of the prospects of minerals is created. In the their relatively higher recovered errors. In the work of N.O. Zuo, E.J.N. Carranza, J. wang [12], geomiormatics is applied in geological exploration geochemistry for spatial analysis and data visualization. It provides advantages in the study of geochemical  $\epsilon$  $S$  is a straight (ISR) is proposed. The purpose of the ISR is the ISR is the component of the ISR is exploration, which displays the ISR is exploration, which displays the components of the ISR is exploration. In the work of R G, Zuo, E I M, Carranza, I, Wang [12], geoinformatics is annuad in geological in the work of N.O. Zuo, E.J.N. Cartailza, J. wang [12], geomiormatics is applied in geological geocincinistry for spatial analysis and data visualization. It provides advantages in the study of go<br>natterns and the identification of geochemical anomalies. In the work of M. Vousefi O.P. Kreuzer, V. is applied in geological exploration ntages in the study of geochemical Yousen, O.P. Kreuzer, V. Nykanen, ffective maps aimed at exploration e purpose of the ISR is exploration, w. ivector machine, and the random formula networks and the random forest method were used to map the random for provide of minerals is created. In the  $r_{\text{at}}$  methods such as the support changes in model parameters and the article by Y.H. Xiong, R.G. Zuo accuracy. The article by Y.H. Xiong, R.G. Zuo accuracy. The article by Y.H. Xiong, R.G. Zuo accuracy. The article by Y.H. Xiong, R.G. Zuo accuracy. The ar considered. Due to its indicate the equation is solved by the equation of  $\mathcal{L}$ In the work of R G, Zuo, E I M, Carranza, I, Wang [12], geoinformatics is applied in geological evological m the work of K.O. Zuo, E.J.M. Carianza, J. wang [12], geomformatics is applied in geological exploration<br>geochemistry for spatial analysis and data visualization. It provides advantages in the study of geochemical economistly for spatial analysis and data visualization. It provides advantages in the study of geochemical<br>patterns and the identification of geochemical anomalies. In the work of M. Yousefi, O.P. Kreuzer, V. Nykanen IMA Hronsky [13] the careful transfer of concentual ore denosits into effective mans aimed at exploration is considered and an exploration information system (ISR) is proposed. The purpose of the ISR is exploration which displays the components of the target mineral system by automatically converting and combining them into a set of weighted factual data (proxy maps), as a result, a map of the prospects of minerals is created. In the study of T. Sun, F. Chen, L.X. Zhong, W.M. Liu, Y. Wang [14], machine learning methods such as the support vector machine, artificial neural networks and the random forest method were used to map the prospects

In the proposed paper, a mathematical model based on the Fredholm equation of the first kind is considered. Due to its ill-posedness, the equation is solved by the Lavrentiev regularization method with the Landweber Due to its in-posedness, the equation is solved by the Eavienney regularization method with the Landweber<br>iterative method. The algorithm was implemented in the high-performance programming language for mathematical calculations Julia.A software module for the QGIS geoinformation system has been developed. In the proposed paper, a mathematical model based on the Fredholm equation of the first kind is considered. iterative method. The algorithm was implemented in the high-performance programming language for mathematical calculations Julia.A software module for the QGIS geoinformation system has been developed.

Description of the mathematical model and its numerical implementation. The developed software module is based on the following mathematical model for determining the distribution field of a chemical element at a depth, in which the source of the anomaly is estimated by a flat model, the Fredholm integral equation with the Poisson kernel [16]: Description of the mathematical model and its numerical implementation. The developed software module is based on the following mathematical model for determining the distribution field of a chemical<br>element at a donth in which the source of the anomaly is estimated by a flat model, the Fredholm integral element at a depth, in which the source of the anomaly is estimated by a flat model, the Fredholm integral<br>equation with the Poisson kernel [16]

$$
A(z) = \int_{a}^{b} K(x, y, s) z(y, s) ds = u(x, y), \quad y_{\min} \le y \le y_{\max},
$$
 (1)

$$
z(y, a) = z(y, b) = 0, \quad z(c, x) = z(d, x) = 0,
$$
\n(2)

where  $y(x, y)$  is the known field on the day surface, z(y, s) is the sought field at level h below the surface of where  $u(x, y)$  is the known held on the day surface,  $z(y, s)$  is the sourch a  $z = y$ , d = y<sub>m</sub> d = y<sub>m</sub> where  $u(x,y)$  is the known field on the day surface,  $z(y,s)$  is the sought field at level **h** below the surface of the earth,  $a = x_{min}$ ,  $b = x_{max}$ ,  $c = y_{min}$ ,  $d = y_{max}$ ,

$$
K(x, y, s) = \frac{h}{\pi (x - s)^2 + h^2}.
$$
\n(3)

study of geochemical patterns and the identification of geochemical anomalies. In the work of M.

Problem (1)-(3) belongs to the class of inverse problems and is ill-posed. Problem  $(1)-(3)$  belongs to the class of inverse problems and is ill-posed.

Due to the complexity of obtaining an analytical solution to the problem  $(1)-(3)$ , a numerical method is used for its solution in this work. Let us dwell in more detail on the question of the numerical implementation of the integral equation (1). Define a rectangular domain  $\Omega$  that covers the set of sampling  $h(x, y)$ ,  $y_i = x_{min} + i\Delta s$ ,  $y_i = y_{min} + i\Delta y$ ,  $i = 1, m$ ,  $i = 1, m$ ,  $x_i = x_{min}$ ,  $y_{min} = y_{min}$ ,  $i$  $\Lambda = (\mathbf{x} - \mathbf{x} - \mathbf{h})/\mathbf{n}$ ,  $\mathbf{p} - \mathbf{h}$ , where  $\mathbf{p} - \mathbf{h}$ ,  $\mathbf{p} - \mathbf{h}$ ,  $\mathbf{p} - \mathbf{h}$ ,  $\mathbf{p} - \mathbf{h}$ ,  $\mathbf{p} - \mathbf{h}$ ,  $\mathbf{p} - \mathbf{h}$ ,  $\mathbf{p} - \mathbf{h}$ ,  $\mathbf{p} - \mathbf{h}$ ,  $\mathbf{p} - \mathbf{h}$ ,  $\mathbf{p} - \mathbf{h}$ where  $\Delta s = (x_{max} - x_{min})/n$ . Based on the rectangle method, replace the integral equation (1) with the points on the day surface. In the resulting domain  $\Omega$ , we introduce a homogeneous difference grid  $\omega = \{ (x_i, y_j), x_i = x_{min} + i\Delta s, y_j = y_{min} + j\Delta y, i = 1, n, j = \overline{1, m}, x_n = x_{max}, y_m = y_{max} \}$ following sum:  $\epsilon$  following sum: where  $\Delta s = (x_{max} - x_{min})/n$ . Based on the rectangle method, replace the integral equation (1) with the

$$
\sum_{i=1}^{n} K(x_i, y_j, s_1) z(y_j, s_1) \Delta s = u(x_i, y_j), \quad i = \overline{1, n}, \quad j = \overline{1, m}.
$$
 (4)

Rewrite (4) in the matrix form: Rewrite (4) in the matrix form: Rewrite (4) in the matrix form: Rewrite (4) in the matrix form: Rewrite (4) in the matrix form: Rewrite (4) in the matrix form: Rewrite (4) in the matrix form: Rewrite (4) in the matrix form:

$$
A\overline{z} = \overline{f},\tag{5}
$$

 $\overline{f} = f_1(x, y)$  is the right-hand side A is the sector of unknowns  $\overline{f} = f_1(x, y)$  is the right-hand side. A is the where  $\overline{z} = {z(y, s_1)}_{1=\overline{1,n}}$  is the vector of unknowns,  $\overline{f} = {u(x_i, y)}_{i=\overline{1,n}}$  is the right-hand side, A is the square matrix with elements

$$
A = \{a_{i1}\}_{i=\overline{1,n}}, \quad a_{i1} = \frac{h\Delta s}{\pi (x_i - s_1)^2 + h^2}.
$$

A = {ail}i=1,<sup>n</sup>

 $\overline{a}$  =  $\overline{a}$ 

 $\frac{1}{\sqrt{2}}$ 

, and the same  $\overline{\phantom{a}}$ 

The main features of the (5) system are: The main features of the  $($ 

a) large dimension; b) strong sparseness of the matrix  $\sim$ a) large dimension;

b) strong sparseness of the matrix Aand the right-hand side  $\overline{f}$ ; ong sparsonoss or uro.<br>d conditioning. rge dimension,<br>rong sparseness of the matrix A and the right-hand side  $\overline{f}$ : b) strong sparseness of the

A = {ail}i=1,<sup>n</sup>

c) such generates of the minimizer and the eight ministers,  $\overline{C}$  and  $\overline{C}$  and  $\overline{C}$  and  $\overline{C}$  and  $\overline{C}$  and  $\overline{C}$  the M. Lavrentiev regularization method is used for the M. Lavrentiev regularization method is used for the M. Lavrentiev regularization method is

c) bad conditioning.<br>Therefore, according to [17-19], the M. Lavrentiev regularization method is usedfor the numerical solution of the matrix equation  $(5)$ :  $\mathbf{r}$  solution of the matrix equation of the matrix equation (5): Therefore, according to [17-19], the M. Lavrentie

$$
\overline{A}\overline{z} = \overline{f},\tag{6}
$$

 $\frac{1}{2}$  iteration method is used  $\frac{1}{2}$  is used  $\frac{1}{2}$  is the equation method is used  $\frac{1}{2}$  is the equation method is used  $\frac{1}{2}$  is the equation method is used  $\frac{1}{2}$ where  $A = \mu + A$ ,  $\mu > 0$  is a some parameter. To numerically solve the equation (6), the Et Landweber iteration method is used where  $\overline{A} = \mu E + A$  ,  $\mu > 0$  is a some parameter. To numerically solve the equation (6), the L andweber where  $A = \mu E + A$ ,  $\mu > 0$  is a some parameter. To numerically solve the equation (6), the Landweber  $\overline{A}$   $\overline{P}$  +  $A$  ,  $\overline{Q}$  is a some parameter. To numerically solve the equation (6), the equation (6), the equation (6), the equation (6), the equation (6), the equation (6), the equation (6), the equation (6), where  $\overline{A} = \mu E + A$ ,  $\mu > 0$  is a some parameter. To numerically solve the equation (6), the Landweber where  $A = \mu L + A$ ,  $\mu > 0$  is a so where  $\overline{\Lambda} = uE + A$ ,  $u > 0$  is a some parameter. To numerically solve the equation (6), the where  $A = \mu E + A$ ,  $\mu$ 

$$
\frac{\overline{z}^{k+1}-\overline{z}^k}{\tau}+\overline{A}\overline{z}^k=\overline{f},
$$

on. The condition s the achievement of the inequality  $\|\mathbf{A} - \mathbf{A}\|_{\infty} \leq \epsilon$  for the given number  $\epsilon$ .<br>Description of the software module of the geographic information system. Today, there are many is the achievement of the inequality  $\left\| \overline{z}^{k+1} - \overline{z}^k \right\|_{\infty} < \varepsilon$  for the given number  $\varepsilon$ . where  $\overline{z}^k$  is the value of  $\overline{z}$  at the k-th iteration. The condition for the completion of the iterative process s the achievement of the inequality  $\left\| \overline{z}^{n+1} - \overline{z}^{n} \right\|_{\infty} < \varepsilon$  for the given number  $\varepsilon$ .<br>
Description of the seftware module of the geographic information system. Today, the where  $\frac{1}{2}$ <sup>k</sup> is the value of z at the k-th iteration. The condition for the completion of the iterative process where  $\overline{\tau}^k$  is the value of  $\overline{z}$  at the k-th iteration. The condition for the completion of the iterative process s the achievement of the inequality  $\left\| \overline{z}^{k+1} - \overline{z}^k \right\|_{\infty} < \varepsilon$  for the given number  $\varepsilon$ . where  $\overline{z}^k$  is the value of  $\overline{z}$  at the k-th iteration. The condition for the completion of the iterative process  $||\cdot|| + 1 = ||\cdot||$ where  $\overline{z}^k$  is the value of  $\overline{z}$  at the k-th iteration. The condition for the completion of the iterative process is the achievement of the inequality  $\|\overline{z}^{k+1} - \overline{z}^k\|_{\infty} \leq \varepsilon$  for the given number  $\varepsilon$ .<br>
Description of the seftware module of the geographic information system. Today, the at the k-th iteration. The condition for the completion of the iterative process is the achievement of the inequality where  $\overline{z}^k$  is the value of  $\overline{z}$  at the k-th iteration. The condition for the completion of the iteration. is the achievement of the inequality  $\left\| \overline{z}^{k+1} - \overline{z}^k \right\|_{\infty} < \varepsilon$  for the given number  $\varepsilon$ .

nultifunctional GIS implemented on the basis of web and desktop technologies (i.e. MapServer, MapFish, **Description of the software module of the geographic information system.** Today, there are many multifunctional GIS implemented on the basis of web and desktop technologies (i.e. ManServer, ManFish xer, ArcGIS, Google Maps API, QGIS). Each of these systems has some advantages and specific characteristics. Since 2010, the popularity of QGIS has been growing  $[20, 21]$ , so in 2019, interest in QGIS was about two times higher than that of its proprietary counterpart —  $ArcGIS$ . QGIS supports all the most mportant Open Geospatial Consortium (OGC) specifications: GeoMixer, ArcGIS, Google Maps API, QGIS). Each of these systems has some advantages and specific characteristics. Since 2010, the popularity of QGIS has been growing [20, 21], so in 2019, interest in QGIS  $\frac{1}{20}$  characteristics. Since 2010, the popularity of QGIS has been growing [20, 21], so in 2017, interest in QGIS important Open Geospatial Consortium (OGC) specifications: vas about two times higher than that of its proprietary counterpart — ArcGIS. QGIS supports all the most **Example 8** Description of the software module of the geographic information system. Today, there are many × ∽ ⊺0r tr<br>eranhic the achievement of the inequality  $\begin{bmatrix} 2 & -z \\ z & z \end{bmatrix}$   $\begin{bmatrix} z & z \end{bmatrix}$  for the given number  $\epsilon$ .<br>Description of the software module of the geographic information system. Today, there multifunctional GIS implemented on the basis of web and desktop technologies (i.e. MapServer, MapFish, GeoMixer, ArcGIS, Google Maps API, QGIS). Each of these systems has some advantages and specific<br>class traiting Since 2010, the namely its of OGIS has been agreed 500, 211 as in 2010, interest in OGIS characteristics. Since 2010, the popularity of QGIS has been growing [20, 21], so in 2019, interest in QGIS was about two times higher than that of its proprietary counterpart — ArcGIS. QGIS supports all the most<br>important Open Coornatial Concertium (OCC) mostfiestions:

- $\cdot$  WMS Web Map Service (Client WMS/WMTS); • WMS — Web Map Service (Client WMS/WMTS);
- WM18 Web Map The Service (Chent WMS/WM18);<br> • WMTS — Web Map Tile Service (Client WMS/WMTS);<br>• WMTS — Web Map Tile Service (Client WMS/WMTS); • WMTS — Web Map Tile Service (Client WMS/WMTS);<br>WES — Web Map Tile Service (Client WMS/WMTS);
- $\cdot$  WFS  $-$  We  $\cdot$  WFS — Web Feature Service (Client WFS and WFS-T);<br> $\cdot$  WFS — Web Feature Service (Client WFS and WFS-T); • WFS — Web Feature Service (Client WFS and WFS-T);<br>• WES  $T_{\text{c}}$  Web Feature Service (Transactional (Client W
	- $F S I \longrightarrow W$ eb Feature Service Transactional (Client WF)  $\bullet$  WFS-T — Web Feature Service - Transactional (Client WFS and WFS-T);
	- $\text{CS}$  web Coverage Service (Client WCs);<br> $\text{CS}$  =  $\text{CS}$  =  $\text{CS}$  =  $\text{CS}$  =  $\text{CS}$  =  $\text{CS}$  =  $\text{CS}$  =  $\text{CS}$  =  $\text{CS}$  $\cdot$  WF5-1 — Web Peature Service - Transactional (Cheff WFS and WF5-1),<br>  $\cdot$  WCS — Web Coverage Service (Client WCS);
	- $\mathcal{S}$  simple Features for SQL (Layers FostOD), SES — Simple Features for SQL (Layers PostGIS);
	- GML Geography Markup Language.

• WHS — Geography Markup Language.<br>OGC services are used for the exchange of geospatial data between various GIS and WE SERVICES are used for the exertainge of geospatian of QGIS can be adapted to special needs with the help of an e solve a variety of tasks from geocoding to geometry simplification, integration with web mapping services and 3D landscape modeling. In addition, QGIS allows software developers to expand the functionality of this platform with the help of dynamically connected custom software modules for solving specialized tasks. The settle as of this process term of the C++ or Python programming languages.<br>The settle as of this process term and a settlement with the C++ or Python programming languages. OGC services are used for the exchange of geospatial data between various GIS and data warehouses. QGIS can be adapted to special needs with the help of an extensible module architecture that allows you to solve a variety of tasks from geocoding to geometry simplification, integration with web mapping services and 3D landscape modeling. In addition, QGIS allows software developers to expand the functionality of this platform with the help of dynamically connected custom software modules for solving specialized tasks. They are created using a software development kit in the C++ or Python programming languages.

The authors of thispaper have developed a software module for the QGIS system which provides QGIS users the necessary set of methods for restoring the distribution fields of chemical elements at a given depth, and has the following functionality: ers are necessary set of methods for restoring the distribution fields of enemies technems at a gryen depth, users the necessary set of methods for restoring the distribution fields of chemical elements at a given depth,

1. Import of measurement input data from CSV files to the database;

2. Making predictive calculations based on the input measurement data and the algorithm for solving the  $\sum_{i=1}^{\infty}$  the authors of the  $\sum_{i=1}^{\infty}$  system which  $\sum_{i=1}^{\infty}$  system which  $\sum_{i=1}^{\infty}$  system which  $\sum_{i=1}^{\infty}$  system which  $\sum_{i=1}^{\infty}$  system which  $\sum_{i=1}^{\infty}$  system which  $\sum_{i=1}^{\infty}$  syst inverse problem; 2. Fraking productive edicatations offsee of the input measurement that and the digorithm for sorring the 2. Making predictive calculations based on the input measurement data and the algorithm for solving the inverse problem;

inverse problem;<br>3. Visualization of the initial data and the data obtained as a result of solving the inverse problem. 3. Visualization of the initial data and the data obtained as a result of solving the inverse problem.

The structure of the software extension consists of two parts. The first part is written in Python and represents program instructions for user interaction with the information system interface. The part, the computational core, contains the implementation of algorithms for solving the inverse problem. represents program instructions for user interaction with the information system interface. The second Due to the relatively low speed of execution of programs written in Python, the question of choosing a suitable programming language is raised. Julia, a high-performance programming language for mathematical calculations, was chosen as such a language, in which the main emphasis is placed on computing performance. The standard package includes a JIT compiler based on LLVM, so that applications written entirely in the language are almost as good in performance as applications written in statically compiled languages, such as C or C++. A large number of libraries have been created for the Julia language, including for solving differential

equations, visualization, interaction with databases, and others. One of the priorities in the development of the language is the support of parallel and distributed computing. This decision on the structure of the software module was made due to the need to increase the performance of algorithms, the possibility of using the rich mathematical library of the Julia language, as well as for reusing the computational library for implementing extensions in other software environments.

The initial information is presented in CSV format files, which contain the geodetic coordinates of the sampling points, the depth of occurrence and the measurement values for 29 chemical elements. The objectrelational database management system PostgreSQL is used to manage the initial geochemical, geophysical and geological information. The choice of a DBMS is primarily related to the possibility of indexing geometric objects and the presence of a PostGIS extension based on it.

The data is grouped into logically named data sets, which are called sessions. The concept of sessions allows considering data sets independently of each other, to separate them by the time of receipt and by origin. Several versions of the data of the same deposit can coexist in the database, which can be obtained not only as a result of sampling, but also as a result of computational experiments with different calculation parameters. Each session has a parent session based on which it was created.

Figure 1 shows a fragment of the database scheme used by the software module, which includes the following main tables:

1. "Session", a table that stores data about sessions, including its name, date and time of its creation, a type, as well as the ID of its parent session;

2. "Chemicals" which stores the names of chemical elements;

3. "Chemdata" with the fields «Measurement depth», «Chemical element», «Sample sampling coordinates», «Measurement values»which stores the initial measurement data and calculation results;

4. «Sesstypes» which stores the names of session types.

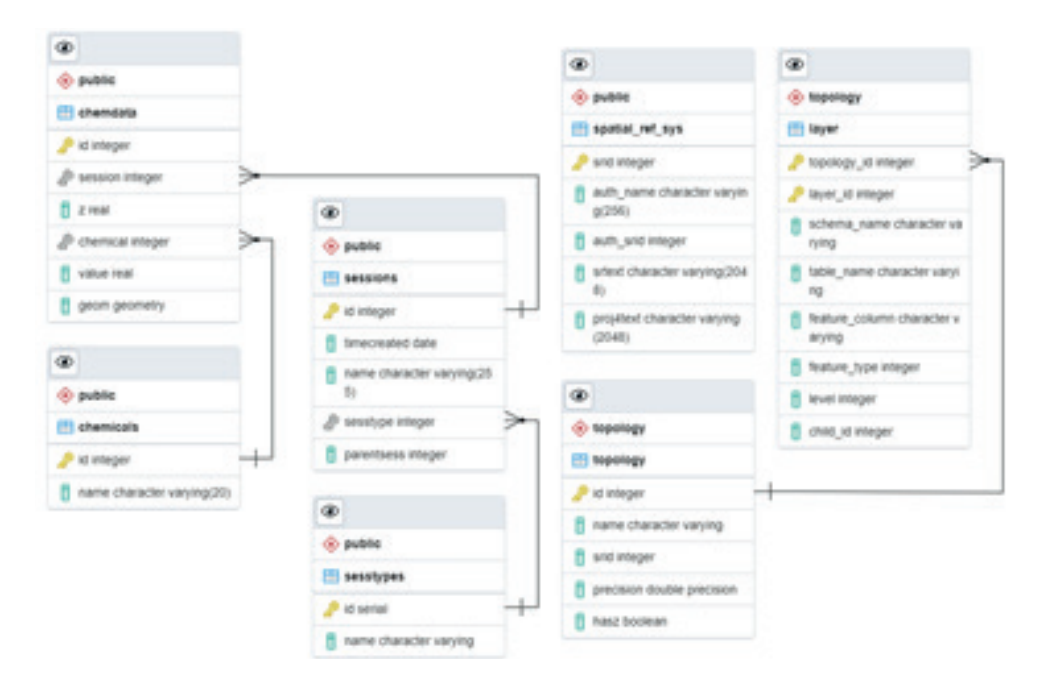

Figure1 – Fragmentof the database schema

The algorithm for the QGIS user actions to interact with the module's functions is as follows. First of all, the user needs to upload the source data with the geodetic coordinates of the sampling points and the measurement values to the database. For this purpose, the possibility of automated parsing of sourceCSV files and importing information into the database using Python Pandas and psycopg2 packages is implemented.

At the second step, predictive calculations are performed to determine the distribution field of chemical elements based on the mathematical model (1)-(3). This functionality is implemented in the computing core, which contains the implementation of algorithms for solving inverse problems. The kernel allows one to accept problem parameters as arguments, so the program module can call this program with different input data. The computing core configuration dialog box allows one to set the following parameters:

1) Calculation grid configuration and theparent session;

2) The chemical element for which it is necessary to restore the field, and the depth;  $2)$  The chemical element for which it is necessary to restore the field, and the field, and the depth; and the depth; and the depth; and the depth; and the depth; and the depth; and the depth; and the depth; and the dept  $2)$  The chemical element for which it is necessary to restore the field, and the depth, 2) The chemical element for which it is necessary to restore the field, and the depth  $\infty$  The second step  $\frac{2}{1}$  in the chemical model (1)  $p_0$  measurement values to the possibility of  $p_0$ 

3) Calculation parameters (regularization parameter, maximum number of iterations, calculation accuracy, s calculation parameters (regularization parameter). calculation accuracy, iteration parameter values  $\mathbf{R}$  $T$  is the next step is to visualize the data. After confirmation, and  $T$  and  $T$  and  $T$  and  $T$  is dynamically is dynamically is dynamically is dynamically in the data. After confirmation,  $T$  is dynamically in the dyn 2) The encludion parameters (regularization parameter, maximum number of iterations, eslaule calculation parameters (regularization) The next step is to visualize the data. After confirmation, an SQL query is dynamically The next step is to visualize the data. After confirmation, an SQL query is dynamically 3) Calculation parameters (regularization parameter, maximum number of iterations,  $\mathcal{L}$  calculation of  $\mathcal{L}$ keration parameters as a  $p_{\text{max}}$  and into the data base using  $p_{\text{max}}$  $\frac{1}{\pi}$ 

The next step is to visualize the data. After confirmation, an SQL query is dynamically compiled and the sample coordinates and measurement values (or values obtained as a result of calculations) are loaded. Based on the received information, a new vector layer with isolines of values is created. Topographic maps are used as a substrate, which are accessed via ArcGIS REST Services. The resulting map fragment with the visualization result can be exported to various graphic formats. The next step is to visualize the data. After commation, and SQL query is dynamically c The next step is to visuanze the data. After communation, an SQL query is uynamically  $\alpha$  are local culturations and incasurement values (or values obtained as a result of values of values of values of values of values of values of values of values of values of values of values of values of values of valu Dased on the received information, a new vector layer with isomies or values is created. Topo calculations) are local culturations and inclusive contractor layer with isolines of values is expected. Then Dascu on the received information, a new vector rayer while isomics or values is created. Topo Visualization result can be exported to various graphic formats.<br> **To verify the development of the development of the development of the development of the development of the development of the development of the developm** program with different input data. The contract set the configuration different input different input distribution on the configuration different input distribution different input distribution different input distribution are u  $\frac{1}{2}$  and  $\frac{1}{3}$ . The mathematical model (1) computer core, which contains the solution of all problems for solving inverse problems in  $\mathbb{R}^n$ . kernel allows on the parameters and parameters as a region of the problem parameters as a region of the problem parameters as areas and the problem model can call the problem parameters as areas areas and can call the prob program with different input different input different input different input different input different input d<br> $\frac{1}{2}$ 

Verification of the software module. To verify the developed software module, a number of methodological calculations were carried out using data on the Novo-Khairuzovsky area of southern Altai [12]. The purpose of the computational experiments is to reconstruct the distribution field  $z_c$  of a given chemical element at a<br>durb has constituted the (1) (2) we delive the haste of the haster numitively the surface and detected depth h according to the  $(1)-(3)$  model on the base of the known empirical data on the day surface, and also to<br>compare the results obtained with the empirical data.  $7-$  at depth h obtained from field and laboratory studi compare the results obtained with the empirical data  $z_E$  at depth h obtained from field and laboratory studies. The results of computational experiments carried out for the chemical element gold are given below. vermeation of the software module. To verify the developed software module, a number of h of the com  $\mathop{\mathrm{compare}}$  the data. The results

The proposed approach was tested on a grid of  $201 \times 201$  nodes with  $\mu = 0.5$ ,  $\varepsilon = 10^{-6}$ . Table 1 shows a fragment of data for several randomly selected points. The second column of the table contains the gold concentration values obtained as a result of the field research. This information is used as initial data for forecasting calculations using the model (1)-(3). The rest of the columns contain data from computational experiments  $z_E$  for depths from 100 to 400 meters and reference values from field and laboratory studies  $z_C$ . experiments  $z_E$  for depths from 100 to 400 meters and reference values from field and laboratory studies  $z_C$ . columns contain data from computational experiments (zC)for depths from 100 to 400 meters and The pro a fragment The result of result concentration  $\mathcal{L}$ experimen  $\mu$  are determined as a help and the left of the columns contain data from computation  $z_F$  for denths from 100 to 400 meters and reference values from field and laboratory studies  $\sigma$ z<sup>C</sup> z<sup>E</sup> z<sup>C</sup> z<sup>E</sup> z<sup>C</sup> z<sup>E</sup> z<sup>C</sup> z<sup>E</sup> is from 100 to 400 meters and reference values from field and laboratory studies

Table values  $z_E$  obtained as a result of field and laboratory st Table 1 – Fragmentof data comparing the calculated values  $z_c$  of gold concentration at dep values  $z_E$  obtained as a result of field and laboratory studies,  $\overline{z} = |z_C - z_E|$ reference values from field and laboratory studies (zE). Table 1 – Fragmentof data comparing the calculated values  $z_c$  of gold concentration at de reference values from field and laboratory studies (zE). Table 1 – Fragmentof data comparing the calculated values  $z_c$  of gold concentration at depth h with the Table 1 values  $z_E$ es  $z_E$  obtained as a result of field and laboratory studies,  $\overline{z} = |z_C - z_E|$ Table 1 – Fragmentol data comparing the calculated values  $z_c$  of gold concentration at depth n with the state of  $z_c$  $\alpha$ <sup>2</sup> dotation as a result of field and favoratory studies,  $Z = |Z_C - Z_E|$ 

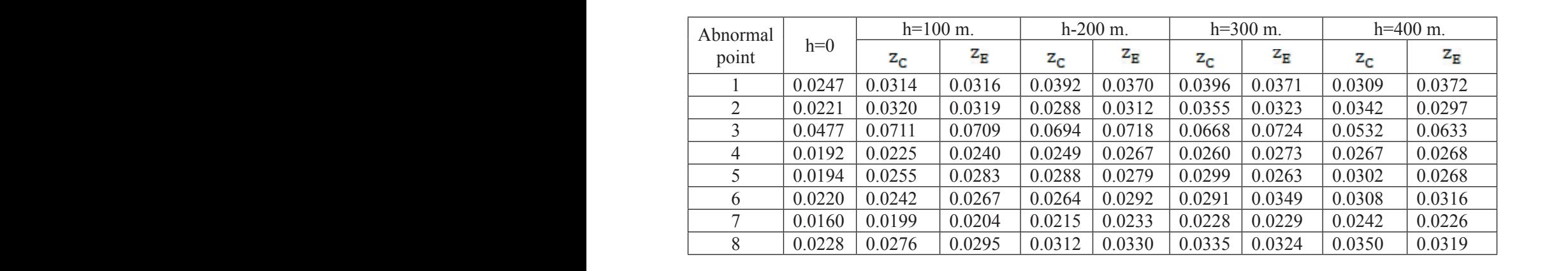

The reliability of the calculation results was assessed by comparing the calculated values obtained within the framework of the<br>model (1)-(3) and the reference values of the gold concentration for the depth<br> $\overline{n}$ . The following criteria were used for the assessment:  $\frac{1}{2}$  or  $\frac{1}{2}$ e reference alues of

1) Average absolute forecast error:  $(i)$  (i)  $(i)$ 

$$
\Delta \overline{z} = \sum_{i=1}^{n} \frac{z_C^{(i)} - z_E^{(i)}}{n},
$$

comparison,  $z_c$  is the gold concentration according to analytical data,  $\overline{z}$  is the gold concentration according to the model data, the superscript denotes the corresponding value at the *i*-th point.<br>
2)  $P_{\text{ext}}$  were a group for each sump ( $P_{\text{MSE}}$ ). where  $\Delta \overline{z}$  is the mean absolute error in the concentration prediction, **n** is the number of points used for mparison,  $z_c$  is the gold concentration according to

 $2)$  Root mean square forecast error (RMSE):

$$
RMSE = \sqrt{\frac{1}{n} \sum_{i=1}^{n} (z_C^{(i)} - z_E^{(i)})^2}.
$$

= �<sup>1</sup> <sup>∑</sup> 3) The ratio of RMSE to the average reference concentration: 3) The ratio of RMSE to the average reference concentration: 3) The ratio of RMSE to the average reference concentration:

$$
\delta_{\text{mean}} = \frac{\text{RMSE}}{\overline{z}}.
$$

The analysis results are shown in Table 2. The analysis results are shown in Table 2. The analysis results are shown in Table 2.

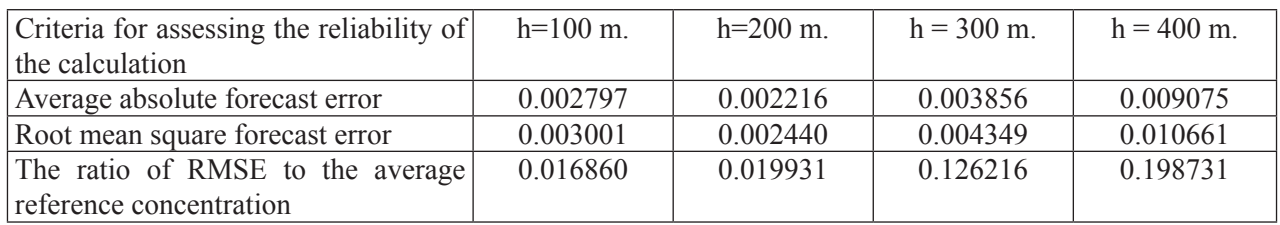

Table 2 – Assessment of the reliability of the calculated gold concentration

The rootmeansquare error in calculating the concentration according to the model at a depth less than h = 200 m is under 2% of the average empirical concentration value. Such errors can be considered acceptable. It can be assumed that themodel  $(1)-(3)$  allows one to fairly accurately reconstruct the distribution field of a chemical element. At a lower depth, the forecast RMSE sharply increases, up to 12.62% at h=300 m and up to 19.87% at h=400 m. The degree of deviation of the calculated concentration according to themodel (1)-(3) depends on the proximity of the primary source, the composition of the ores and the landscape-geochemical features of the hypergenesis zone (the degree of acidity and saturation with halogens of surface waters, draining deposits).

Figure 2 (a) shows the digital surface of the distribution of gold anomalies built in the QGIS geographic information system and based on the calculated data using the model (1)-(3) at a depth of  $h = 300$  m. For comparison, Figure 2 (b) shows the digital surface based on the reference values.

**Conclusion.** Thus, the paper presents the results of developing a software module for the QGIS geographic information system, which implements algorithms for solving inverse problems to restore the distribution field of chemical elements at a given depth. The module also contains a number of auxiliary solutions to expand the functionality of this information system. A comparative analysis of the calculated data with empirical data carried out for the verification of the model shows that the model makes it possible to fairly accurately reconstruct the distribution field at a shallow depth, with an error of less than 2%. At a lower depth, the deviation of the calculated data from the reference data significantly increases, however, due to the illposedness of the inverse problems, the results obtained can also be considered acceptable. Further work will be aimed at improving the accuracy of the mathematical model.

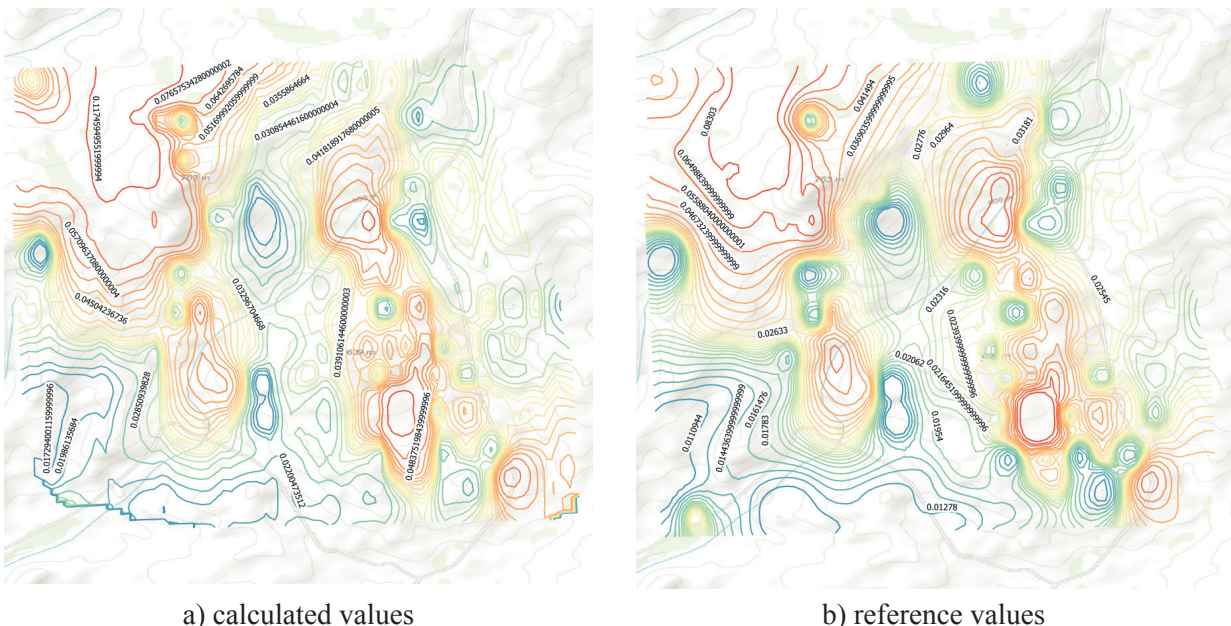

Figure 2 – Comparison of gold concentrations at a depth of 300 m.

**Acknowledgments.** This work was supported by grant funding from the Ministry of Education and Science of the Republic of Kazakhstan (IRN AP08856012 "Development of a geographic information system module based on the methods of intelligent detection of anomalies for deep exploration of deposits", 2020-2022).

#### **Темирбеков Н.М.1\*, Лось В.Л.2 , Байгереев Д.Р.3 , Темирбекова Л.Н.4**

1 Қазақстан Республикасының Ұлттық инженерлік академиясы, Алматы, Қазақстан; 2 «Қазақстан Республикасы минералдық ресурстар академиясы» қоғамдық бірлестігі, Алматы, Қазақстан;<br><sup>3</sup>Аманжоло вуниверситеті. Өскемен. Казакстан: Аманжоло вуниверситеті, Өскемен, Қазақстан; 4 Абай атындағы Қазақ Ұлттық педагогикалық университеті, Алматы, Қазақстан.

E-mail: temirbekov@rambler.ru

#### **МАТЕМАТИКАЛЫҚ МОДЕЛЬДЕУ ЖӘНЕ БОЛЖАУДЫҢ ЦИФРЛЫҚ ӘДІСТЕРІ НЕГІЗІНДЕ ГЕОХИМИЯЛЫҚ ӨРІСТЕРДІ ТАЛДАУҒА АРНАЛҒАН ГЕОАҚПАРАТТЫҚ ЖҮЙЕНІҢ МОДУЛІ**

**Аннотация:** Бұл жұмыста кен орындарын терең іздестіру үшін аномалияларды интеллектуалдық анықтау әдістерін зерттеу шеңберінде әзірленген геоақпараттық жүйенің бағдарламалық модулінің сипаттамасы келтіріледі. Модуль Пуассон ядросы бар Фредгольм интегралдық теңдеуі мен берілген тереңдік техимиялық элементтің таралу өрісін анықтаудың математикалық моделін қолдануға негізделген. Бағдарламалық модуль күндізгі бетіндегі өлшеу деректері негізінде химиялық элементтер концентрациясының болжамды есептеулерін жүргізу үшін көрсетілген кері есепті шешу алгоритмдерін, сондай-ақ бір қатар көмекші мүмкіндіктерді іске асыруды қамтиды. Алгоритм М. Лаврентьевтің регуляризациялау әдісімен Ландвебердің итерация әдісін қолдану арқылы жүзеге асырылды. Болжамды есептеулердің географиялық байланыстырылған нәтижелері QGIS геоақпараттық жүйесінің картасында көрсетіледі. Жұмыста бағдарламалық модульдің құрылымы және оны әзірлеу процесі, сондай-ақ модуль функциялары мен өзара әрекеттесуге арналған QGIS пайдаланушысының әрекет ету алгоритмі сипатталған. Далалық және зертханалық зерттеулер нәтижесінде алынған бастапқы деректерді дерек қорға автоматты түрде импорттау жүзеге асырылды. Геоақпараттық жүйенің деректер базасында Қазақстан аумағында орналасқан Оңтүстік Алтайдың Жаңа – Хайрузовка учаскесі бойынша 3920 материал алу нүктесіндегі 29 химиялық элемент бойынша деректер бар. Математикалық модель алтын химиялық элементі бойынша алынған эмпирикалық деректер мен салыстыру арқылы сыналды. Салыстырмалы талдау негізінде келтірілген математикалық модель химиялық элементтердің таралу өрісін берілген тереңдікте жеткілікті дәлдікпен қалпына келтіруге мүмкіндік береді деген қорытынды жасалды.

**Түйінді сөздер:** геоинформатика, географиялық ақпараттық жүйе, географиялық ақпараттық жүйе модулі, барлау геохимиясы, математикалық модель.

#### **Темирбеков Н.М.1\*, Лось В.Л.2 , Байгереев Д.Р.3 , Темирбекова Л.Н.4**

1 Национальная инженерная академия Республики Казахстан, Алматы, Казахстан; 2 Общественное объединение «Академия минеральных ресурсов Республики Казахстан», Алматы, Казахстан;<br><sup>3</sup>Аманжолов университет: Vett-Камено <sup>3</sup> Аманжолов университет, Усть-Каменогорск, Казахстан;<br><sup>4</sup>Кэзэхский Нэшиональный пелагогический университет им. Абая, Алма

Казахский Национальный педагогический университет им. Абая, Алматы, Казахстан. E-mail: temirbekov@rambler.ru

#### **МОДУЛЬ ГЕОИНФОРМАЦИОННОЙ СИСТЕМЫ АНАЛИЗА ГЕОХИМИЧЕСКИХ ПОЛЕЙ НА ОСНОВЕ МАТЕМАТИЧЕСКОГО МОДЕЛИРОВАНИЯ И ЦИФРОВЫХ МЕТОДОВ ПРОГНОЗИРОВАНИЯ**

**Аннотация.** В данной работе приводится описание программного модуля геоинформационной системы, разработанного в рамках исследований методов интеллектуального выявления аномалий для глубинных изысканий месторождений. Модуль основан на использовании математической модели определения поля распределения химического элемента на заданной глубине залегания, заданной интегральным уравнением Фредгольма с ядром Пуассона. Программный модуль содержит реализацию алгоритмов решения указанной обратной задачи для проведения прогнозных расчетов концентрации химических элементов на основе данных измерений на дневной поверхности, а также

ряд вспомогательных возможностей. Реализация алгоритма осуществлена с использованием метода регуляризации М. Лаврентьева и метод итерации Ландвебера. Результаты прогнозных расчетов отображаются на карте геоинформационной системы QGIS с географической привязкой. В работе описаны структура программного модуля и процесс его разработки, а также алгоритм действий пользователя QGIS для взаимодействия с функциями модуля. Реализован автоматизированный импорт исходных данных, полученных в результате полевых и лабораторных исследований, в базу данных. База данных геоинформационной системы содержит данные по 29 химическим элементам в 3920 точках забора материала по Ново-Хайрузовскому участку южного Алтая, расположенного на территории Казахстана. Проведена апробация математической модели посредством сравнения расчетных данных с эмпирическими данными для химического элемента золото. На основе проведенного сравнительного анализа сделан вывод о том, что математическая модель позволяет восстановить поле распределения химических элементов на заданной глубине залегания с приемлемой точностью.

**Ключевые слова**: геоинформатика, географическая информационная система, модуль геоинформационной системы, разведочная геохимия, математическая модель.

#### **Information about authors**

**Temirbekov N.M.** – Doctor of Physical and Mathematical Sciences, Professor, Vice-President of the National Engineering Academy of the Republic of Kazakhstan; Almaty, Republic of Kazakhstan; E-mail: *temirbekov@rambler.ru*; *https://orcid.org/0000-0001-7542-3778*;

**Los V.L.** – Doctor of Geological and Mineralogical Sciences, Professor, Academy of Mineral Resources of the Republic of Kazakhstan; Almaty, Kazakhstan, E-mail: *v\_los@mail.ru*; *https://orcid.org/0000-0003- 4038-4048*;

**Baigereyev D.R.** – Ph.D. in Mathematics, Assistant Professor, Amanzholov University; Ust-Kamengorsk, Kazakhstan E-mail: *dbaigereyev@gmail.com*, *https://orcid.org/0000-0003-4396-9914*;

**Temirbekova L.N.** – Ph.D. in Mathematics, Assistant Professor, Abai Kazakh National Pedagogical University; Almaty, Kazakhstan; E-mail: *laura-nurlan@mail.ru*; *https://orcid/0000-0003-2456-9974*.

#### **REFERENCES**

- 1. Shokin Yu.I., Potapov V.P. GIS segodnya: sostoyanie, perspektivy, resheniya. Vychislitel'nye tekhnologii.-2015. - №5(20).- pp. 175-213.(in Russian).
- 2. Star J., Estes J. Geographic information systems: Englewood Cliffs. An introduction. New Jersey: Prentice-Hall. - 1990. - 303 p.
- 3. Duecker K.J. Geographic information systems and computer-aided mapping // Journal of the American Planning Association. - 1987.- Vol. 53. - pp. 383–390.
- 4. Shekar S., Hiong H. Enciclopedia of GIS. New York: Springer, 2008. 1370 p.
- 5. Baranov Yu.B., Berlyant A.M., Kapralov E.G., Koshkarev A.V, Serapinas B.B., Filippov Yu.A. Geoinformatics. Explanatory dictionary. - Moscow: GIS-assotsiatsiya. - 1999. - 204 p. (in Russian).
- 6. Longley P.A., Goodchild M.F., Maguire D.J., Rhind D.W. Geographic Information Systems and Science. - New York: John Wiley & Sons. - 1999.- 432 p.
- 7. Korte G. The GIS Book. 5th Updated edition. New York: OnWord Press. 2000. 645 p.
- 8. Husain A., Reddy J., Bisht D., Sajid M. Fractal dimension of coastline of Australia // Scientific Reports. – 2021. – Vol. 11, Issue 1, No. 6304.
- 9. Bezuidenhout J. Estimating indoor radon concentrations based on the uranium content of geological units in South Africa // Journal of Environmental Radioactivity. – 2021. – Vol. 234, No. 106647.
- 10. Ciampittiello M., Saidi H., Dresti C., Coluccino M., Turconi L., Little W.W., Luino F. Landslides along the Lago Maggiore western coast (northern Italy): intense rainfall as trigger or concomitant cause? // Natural Hazards. – 2021. – Vol. 107, No. 2. – pp. 1225–1250.
- 11. De Feudis M., Falsone G., Gherardi M., Speranza M., Vianello G., Vittori Antisari L. GIS-based soil maps as tools to evaluate land capability and suitability in a coastal reclaimed area (Ravenna, northern Italy) // International Soil and Water Conservation Research. – 2021. – Vol. 9, No. 2. – pp. 167 – 179.
- 12. Zuo R.G., Carranza E.J.M., Wang J. Spatial analysis and visualization of exploration geochemical data // Earth-science reviews. – 2016. -Vol. 158. - pp. 9-18.
- 13. Yousefi M., Kreuzer O.P., Nykanen V, Hronsky J.M.A. Exploration information systems A proposal for the future use of GIS in mineral exploration targeting // Ore geology reviews. – 2019. -Vol. 111, No. UNSP 103005.
- 14. Sun T., Chen F., Zhong L.X., Liu W.M., Wang Y. GIS-based mineral prospectivity mapping using machine learning methods: A case study from Tongling ore district, eastern China // Ore geology reviews. – 2019. -Vol. 109. - pp. 26-49.
- 15. Xiong Y.H., Zuo R.G. Recognizing multivariate geochemical anomalies for mineral exploration by combining deep learning and one-class support vector machine // Computers & Geosciences. – 2020. -Vol. 140, No. 104484.
- 16. Tihonov A.N. Matematicheskaya geofizika. M.: OIFZ RAN, 1999. 476 p.(in Russian).
- 17. Temirbekov N., Temirbekova L. Using the conjugate equations method for solving inverse problems of mathematical geophysics and mathematical epidemiology// AIP Conference Proceedings. – 2021. – Vol. 2325, No. 020023.
- 18. Temirbekova L. Processing of big data in the detection of geochemical anomalies of rare-earth metal deposits// AIP Conference Proceedings. – 2018. - Vol 1997, No. 020072.
- 19. Bahvalov N.S., Zhidkov N.P., Kobelkov G.M. Chislennye metody. 6-e izd. M.: BINOM, 2008. 636 p. (in Russian)
- 20. URL: https://habr.com/ru/post/500020/.
- 21. URL: https://habr.com/ru/post/321710/.

## **МАЗМҰНЫ-СОДЕРЖАНИЕ-CONTENTS**

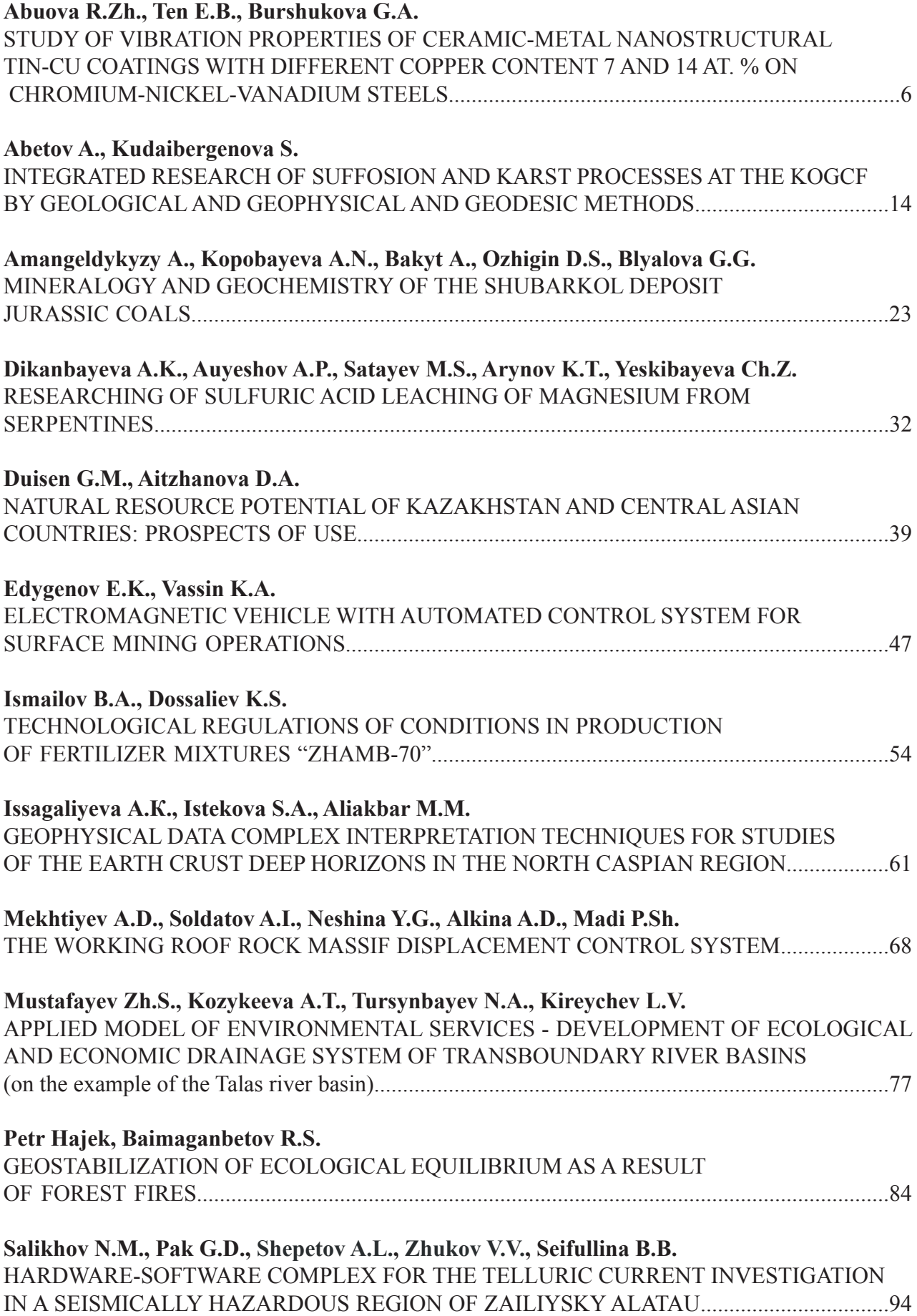

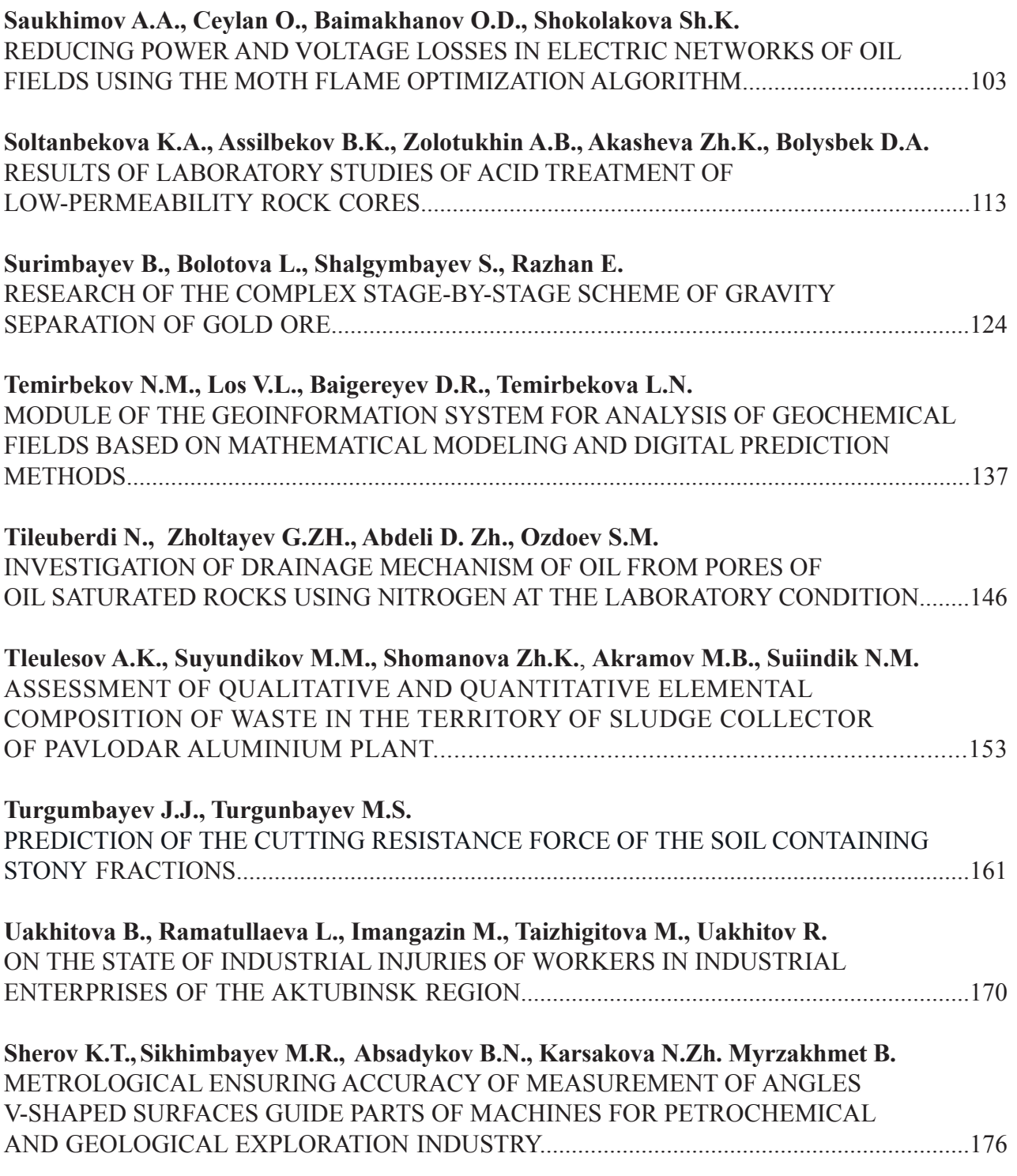

#### **Publication Ethics and Publication Malpractice in the journals of the National Academy of Sciences of the Republic of Kazakhstan**

For information on Ethics in publishing and Ethical guidelines for journal publication see http://www. elsevier.com/publishingethics and http://www.elsevier.com/journal-authors/ethics.

Submission of an article to the National Academy of Sciences of the Republic of Kazakhstan implies that the described work has not been published previously (except in the form of an abstract or as part of a published lecture or academic thesis or as an electronic preprint, see http://www.elsevier.com/postingpolicy), that it is not under consideration for publication elsewhere, that its publication is approved by all authors and tacitly or explicitly by the responsible authorities where the work was carried out, and that, if accepted, it will not be published elsewhere in the same form, in English or in any other language, including electronically without the written consent of the copyright-holder. In particular, translations into English of papers already published in another language are not accepted.

No other forms of scientific misconduct are allowed, such as plagiarism, falsification, fraudulent data, incorrect interpretation of other works, incorrect citations, etc. The National Academy of Sciences of the Republic of Kazakhstan follows the Code of Conduct of the Committee on Publication Ethics (COPE), and follows the COPE Flowcharts for Resolving Cases of Suspected Misconduct (http://publicationethics.org/ files/u2/New Code.pdf). To verify originality, your article may be checked by the Cross Check originality detection service http://www.elsevier.com/editors/plagdetect.

The authors are obliged to participate in peer review process and be ready to provide corrections, clarifications, retractions and apologies when needed. All authors of a paper should have significantly contributed to the research.

The reviewers should provide objective judgments and should point out relevant published works which are not yet cited. Reviewed articles should be treated confidentially. The reviewers will be chosen in such a way that there is no conflict of interests with respect to the research, the authors and/or the research funders.

The editors have complete responsibility and authority to reject or accept a paper, and they will only accept a paper when reasonably certain. They will preserve anonymity of reviewers and promote publication of corrections, clarifications, retractions and apologies when needed. The acceptance of a paper automatically implies the copyright transfer to the National Academy of Sciences of the Republic of Kazakhstan.

The Editorial Board of the National Academy of Sciences of the Republic of Kazakhstan will monitor and safeguard publishing ethics.

Правила оформления статьи для публикации в журнале смотреть на сайтах:

#### **www:nauka-nanrk.kz**

#### **http://www.geolog-technical.kz/index.php/en/**

#### **ISSN 2518-170X (Online), ISSN 2224-5278 (Print)**

Редакторы: *М.С. Ахметова, А. Ботанқызы, Д.С. Аленов, Р.Ж. Мрзабаева* Верстка на компьютере *Г.Д.Жадыранова*

> Подписано в печать 15.08.2021. Формат 60х881/8. Бумага офсетная. Печать – ризограф. 4,6 п.л. Тираж 300. Заказ 4.

*Национальная академия наук РК 050010, Алматы, ул. Шевченко, 28, т. 272-13-19*